SAFFORD\_T\_LYMPHOCYTE\_ANERGY

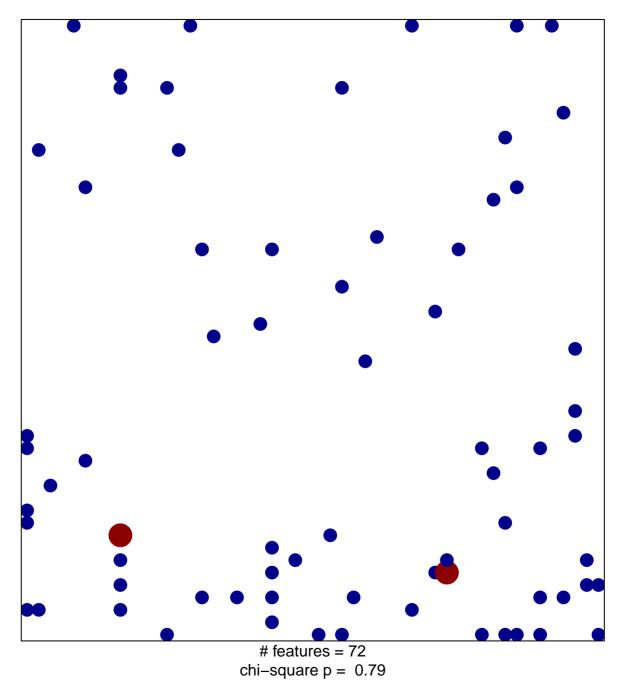

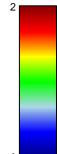

## SAFFORD\_T\_LYMPHOCYTE\_ANERGY

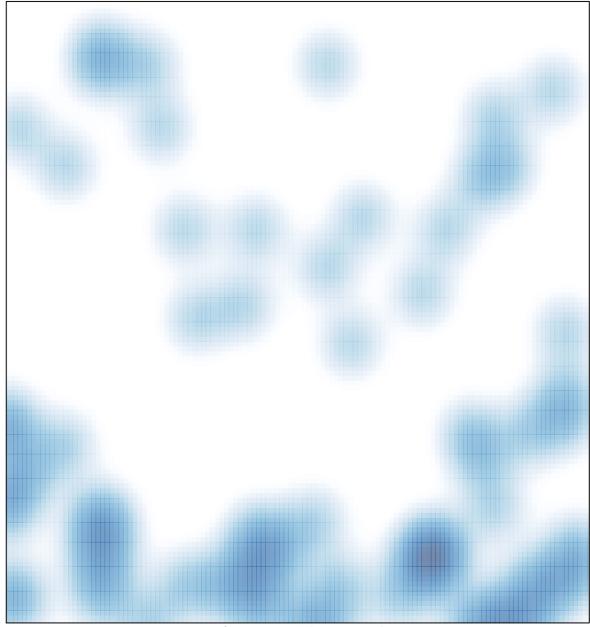

# features = 72, max = 2